FAKULTÄT IDS STAND 25.09.2018

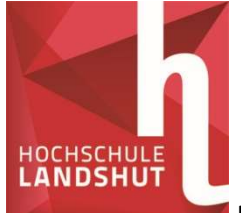

# Leitfaden Anmeldung Bachelorarbeit Fakultät IDS

Rechtliche Informationen zur Bachelorarbeit finden Sie in §23 der APO der Hochschule Landshut und in der jeweils für Sie gültigen SPO.

# 1. Anmeldeformular elektronisch ausfüllen

Das Anmeldeformular ist ein schreibbares PDF und kann z.B. mit dem Adobe Acrobat Reader direkt elektronisch ausgefüllt und eigenhändig unterschrieben werden.

Im ersten Teil geht es um persönliche Daten, im zweiten Teil um die Formalia rund um das Thema der Arbeit.

# 2. Unterschrift des Aufgabenstellers / der Aufgabenstellerin (ggf. Prüfer/in, falls abweichend)

Sobald der obere Teil des Anmeldeformulars bis hin zur eigenen Unterschrift erfolgt ist, muss nun die Unterschrift des Aufgabenstellers und des Prüfers (falls dieser vom Aufgabensteller abweicht – Bedingungen siehe oben) eingeholt werden.

Sobald Sie das Original zurückerhalten haben, bringen Sie jeweils eine Kopie der Anmeldung zu Ihrem/Ihrer Betreuer/in (Prüfer/in) und zu Frau Müller im Studierenden-Service-Zentrum (A1 05).

# 3. Abgabe des Anmeldeformulars im Original im Fakultätssekretariat

Das Formular wird im Fakultätssekretariat (C1 56) abgegeben. Von hier wird es an die Prüfungskommission weitergegen, die das Thema bestätigt und Aus- bzw. Abgabetag der Bachelorarbeit festlegt. Sobald die Prüfungskommission das Thema bestätigt hat, können Sie Ihre Anmeldung im Original wieder im Fakultätssekretariat (C1 56) abholen – spätestens nach zwei Wochen.

# 4. Kopie an Prüfer/in und an das Studierenden-Service-Zentrum

# 5. Abgabe des Originals zusammen mit der Bachelorarbeit im Fakultätssekretariat

Sobald Sie Ihre Arbeit beendet haben, fertigen Sie nach Abstimmung mit der/dem Betreuer/in zwei gebundene Exemplare davon an. Vergessen Sie nicht in alle Exemplare je ein Deckblatt, eine unterschiebene eidesstattliche Erklärung und eine unterschriebene Freistellungserklärung für die Bibliothek einzubinden. Vorlagen für diese drei Dokumente finden sie im Anmeldeformular. Geben Sie zwei gebundene Exemplare im Fakultätssekretariat (C1 56) zusammen mit der Anmeldung im Original ab. Den Empfang kann nach Absprache mit dem/der Prüfer/in das Fakultätssekretariat quittieren.

Alle Exemplare werden von dort aus an den/die Betreuer/in (Prüfer/in) weitergegeben.

# 6. Bewertung der Bachelorarbeit durch den Prüfer/in (Betreuer/in)

Nach der Bewertung der Arbeit durch den/die Prüfer/in geht die Note an die Prüfungskommission und wird dort auf der Anmeldung vermerkt und bestätigt. Anschließend wird eine Kopie Ihrer Anmeldung mit bestätigter Endnote an den/die Prüfer/in weitergegeben.

# 7. Aufnahme in den Bibliotheksbestand

Wenn Ihre Arbeit gemäß den Publikationsrichtlinien der Hochschule den Bibliotheksbestand aufgenommen werden soll, fertigen Sie bitte ein weiteres Exemplar an. Sollte die Arbeit gesperrt sein (über einen Zeitraum von mehr als zehn Jahren) entfällt das Exemplar für den Bibliotheksbestand.